### Chapter 7 Being a JSP

## A JSP is a servlet

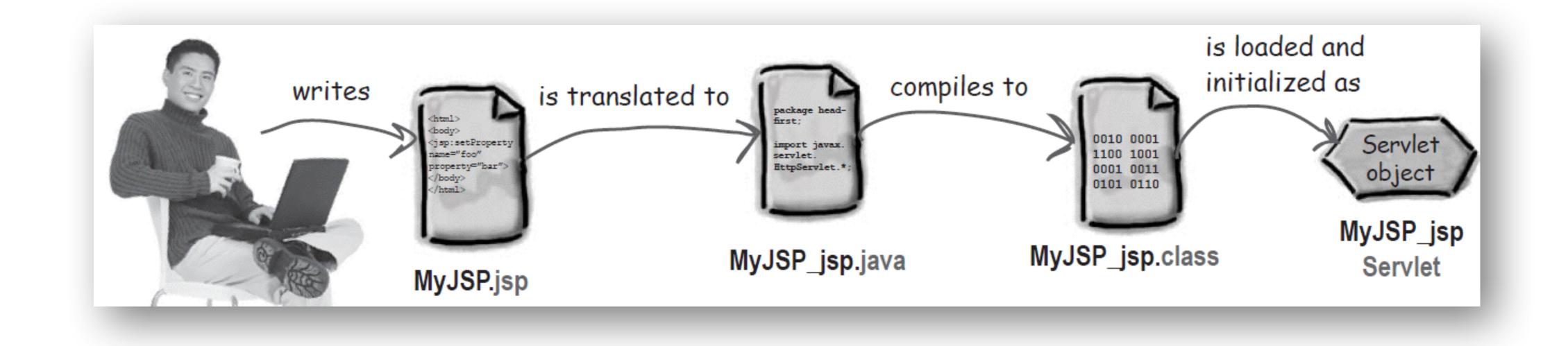

### How many times I've been accessed

| BasicCounter.jsp                                                     |                                        |
|----------------------------------------------------------------------|----------------------------------------|
| <html></html>                                                        | C                                      |
| <body></body>                                                        | package foo;                           |
| <pre>The page count is: &lt;% out.println(Counter.getCount());</pre> | public class<br>private s<br>public st |
| <b>%&gt;</b>                                                         | count+                                 |
|                                                                      | return                                 |
|                                                                      | }                                      |

| ● ○ ○<br>▲ ► @ http://localhost:8080/testJSP1/BasicCounter.jsp                                                                                                    |
|----------------------------------------------------------------------------------------------------|
| HTTP Status 500 -                                                                                                    |
| The server encountered an internal error () that prevented it from fulfilling this request.<br>exception org.apache.jasper.JasperException: Unable to compile class for JSP                                                                                                    |
| An error occurred at line: 1 in the jsp file: /BasicCounter.jsp<br>Generated servlet error:<br>[javac] Compiling 1 source file<br>/Users/kathy/Applications2/jakarta-tomcat-5.0.19/work/Catalina/localhost/testJSP1/org/<br>apache/jsp/BasicCounter_jsp.java:45: cannot resolve symbol<br>symbol : variable Counter<br>location: class org.apache.jsp.basicCounter_jsp<br>out.print( Counter.getCount() ); |
| 1 error                                                                                                    |

#### Counter.java

#### ;

ss Counter {
 static int count;
 static synchronized int getCount()
 s++;

n count;

| webapps<br>testJSP1                                                                                                    |  |
|----------------------------------------------------------------------------------------------------|--|
| Image: Sector sector sector |  |

| → 🗇 C + 😁 http://localhost:8080/testJSP1/BasicCounter.jsp | © ^ Q- |  |
|-----------------------------------------------------------|--------|--|
| The name counting 1                                       |        |  |
| The page count is: 1                                      |        |  |
|                                                           |        |  |
|                                                           |        |  |

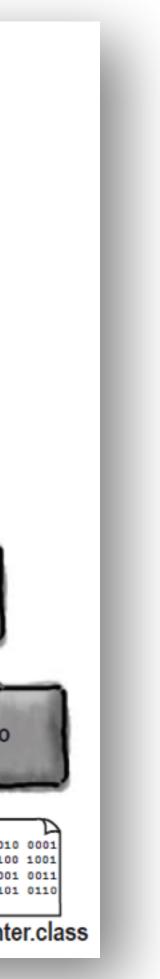

<% out.println(foo.Counter.getCount()); %>

## Fully qualified class or Import

#### To import a *single* package:

<%@ page import="foo.\*" %>

<html> <body> The page count is: <% out.println(Counter.getCount()); %> </body> </html>

#### To import *multiple* packages:

<%@ page import="foo.\*,java.util.\*" %>

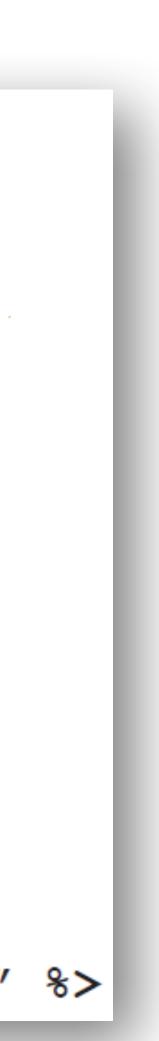

## Questions

- Where each part of the JSP goes into the servlet code?
- May I ServletContext and ServletConfig?
- Type and syntax of the elements?
- Lifecycle?

## Elements

- Scriptlet: <% %>
- Directive: <%@ %>
- Expression: <%= %>
- Declaration: <%! %>

## Directives, Scriptlets & Expressions

#### Scriptlet code:

<%@ page import="foo.\*" %> <html> <body> The page count is: <% out.println(Counter.getCount()); %> </body> </html>

#### **Expression code:**

<%@ page import="foo.\*" %> <html> <body> The page count is now: <%= Counter.getCount() %> </body> </html>

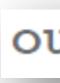

#### out.print(Counter.getCount());

### Expressions become arguments in out.print()

### Beware!

<html> <body> <% int count=0; %> The page count is now: <%= ++count %> </body> </html>

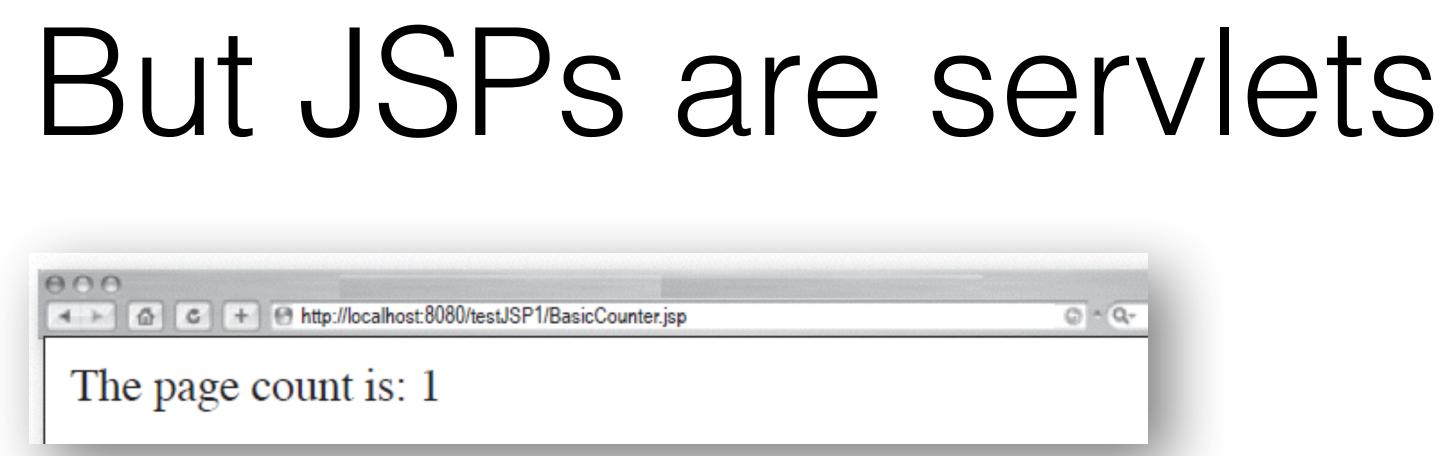

public class basicCounter jsp extends SomeSpecialHttpServlet {

<html><body> \_\_\_\_\_ out.write("<html><body>"); <% int count=0; %> \_\_\_\_\_ int count=0; The page count is now: \_\_\_\_\_ out.write("The page count is now:"); <%= ++count %> \_\_\_\_\_ -</body></html>\_\_\_\_\_ **\_** 

```
public void jspService(HttpServletRequest request,
    HttpServletResponse response)throws java.io.IOException,
                                          ServletException {
```

```
PrintWriter out = response.getWriter();
response.setContentType("text/html");
out.print( ++count );
out.write("</body></html>");
```

## Declaration!

### <%! int count=0; %>

# Importing a variable

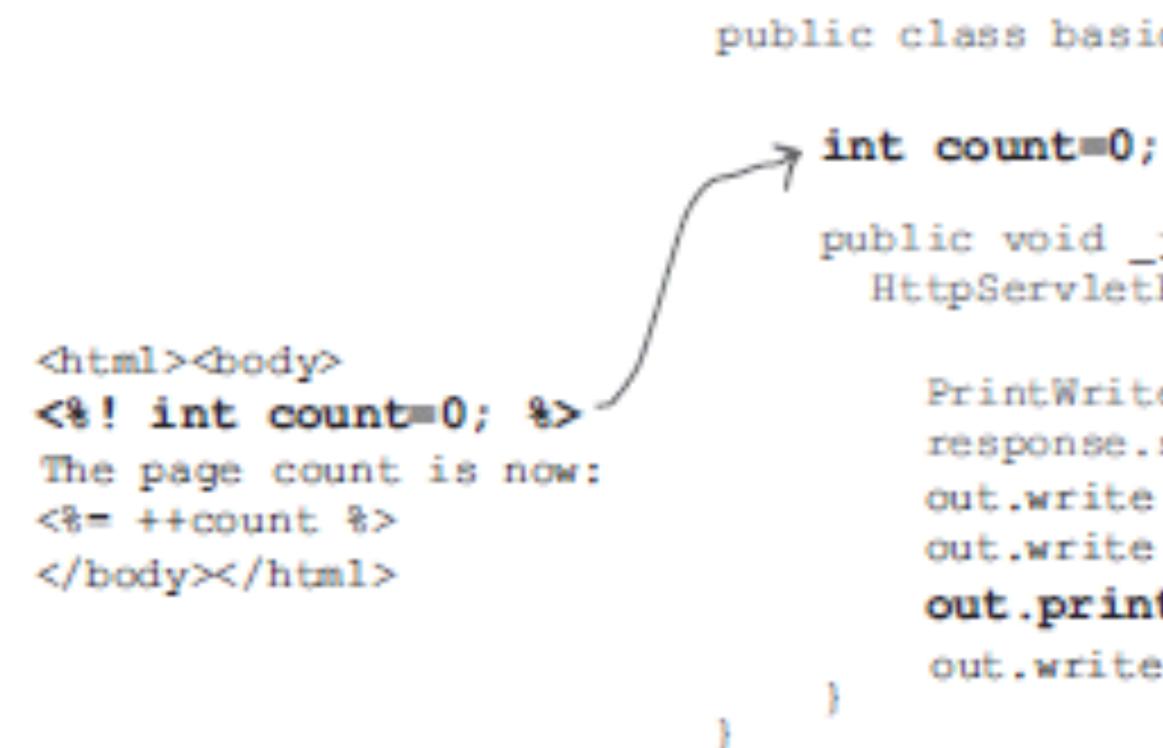

public class basicCounter jsp extends HttpServlet {

public void \_jspService(HttpServletRequest request, HttpServletResponse response)throws java.io.IOException {

```
PrintWriter out = response.getWriter();
response.setContentType("text/html");
out.write("<html><body>");
out.write("The page count is now:");
out.print( ++count );
out.write("</body></html>");
```

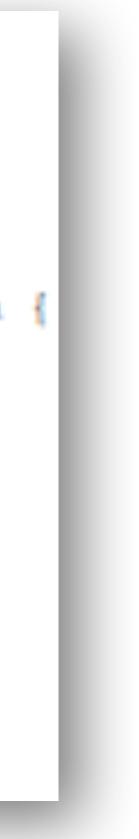

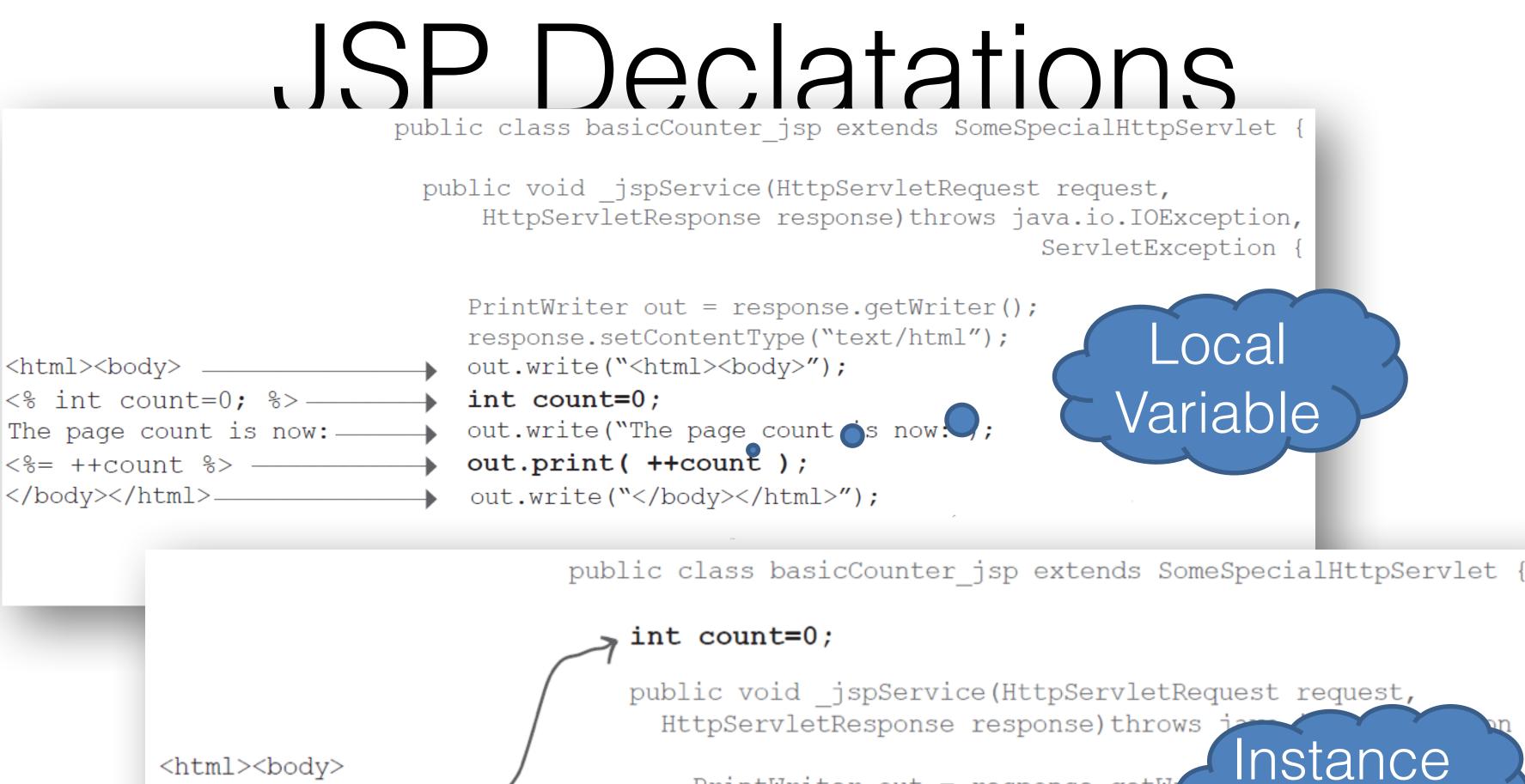

<html><body> <%! int count=0; %> The page count is now: <%= ++count %> </body></html>

PrintWriter out = response.getW response.setContentType("text/ht out.write("<html><body>"); out.write("The page countris now:"); out.print( ++count );

Variable

out.write("</body></html>");

# Importing methods & variables

<html> int doubleCount() { <body> count = count\*2; <%! int doubleCount() return count; count = count\*2;return count; int count=1; %≻ public void jspService(HttpServletRequest request, HttpServletResponse response)throws java.io.IOException <%! int count=1; %> PrintWriter out = response.getWriter(); The page count is now: response.setContentType("text/html"); <%= doubleCount() %> out.write("<html><body>"); </body> out.write("The page count is now:"); </html> out.print( doubleCount() ); out.write("</body></html>");

public class basicCounter jsp extends HttpServlet {

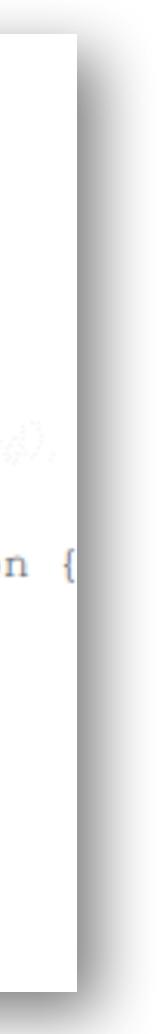

- Look at the directives
- Create an HttpServlet subclass
- Writes
  - Import statements
  - Declaration statements
- Builds a service method \_jspService()
- Combines all

# JSP lifecycle

l will

- give you the class
  - I might not show the generated Java
- look at your directives
- create an HttpServlet subclass
  - Tomcat extends: org.apache.jasper.runtime.HttpJspBase
- write any imports or declarations statements in the class file,
  - imports just below the package statement
  - declarations below the class declaration and before the service method
- build the service method \_jspService()
  - called by the servlet superclass' overridden service() method, and receives HttpServletRequest & HttpServletResponse.
- declare & initialize all implicit objects
- combine HTML, scriptlets & expressions into the service method

You should

- not worry on how I do the above
- <sup>•</sup> Know how your elements work inside the generated servlet and what jsplnit(), jspDestroy & \_jspService() are about

# Me Container, you JSP

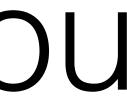

```
Tomcat 5 generated class
                                                            <html><body>
                                                            <%! int count=0; %>
package org.apache.jsp;
                                                            The page count is now:
import javax.servlet.*;
                                                            <%= ++count %>
import javax.servlet.http.*;
                                                            </body></html>
import javax.servlet.jsp.*;
public final class BasicCounter_jsp extends org.apache.jasper.runtime.HttpJspBase
                         implements org.apache.jasper.runtime.JspSourceDependent {
   int count=0;
  private static java.util.Vector _jspx_dependants;
  public java.util.List getDependants() {
     return _jspx_dependants;
   public void _jspService(HttpServletRequest request, HttpServletResponse response)
                                        throws java.io.IOException, ServletException
      JspFactory _jspxFactory = null;
      PageContext pageContext = null;
      HttpSession session = null;
      ServletContext application = null;
      ServletConfig config = null;
     JspWriter out = null;
     Object page = this;
     JspWriter jspx out = null;
      PageContext _jspx_page_context = null;
     try {
        _jspxFactory = JspFactory.getDefaultFactory();
        response.setContentType("text/html");
        pageContext = _jspxFactory.getPageContext(this, request, response,
                    null, true, 8192, true);
        jspx_page_context = pageContext;
        application = pageContext.getServletContext();
        config = pageContext.getServletConfig();
        session = pageContext.getSession();
        out = pageContext.getOut();
        jspx out = out;
        out.write("\r<html>\r<body>\r");
        out.write("\rThe page count is now: \r");
        out.print( ++count );
        out.write("\r</body>\r</html>\r");
      } catch (Throwable t) {
        if (! (t instanceof SkipPageException)) {
          out = jspx out;
          if (out != null && out.getBufferSize() != 0)
            out.clearBuffer();
          if (_jspx_page_context != null) _jspx_page_context.handlePageException(t);
      } finally {
        if (jspxFactory != null) jspxFactory.releasePageContext(jspx page context)
```

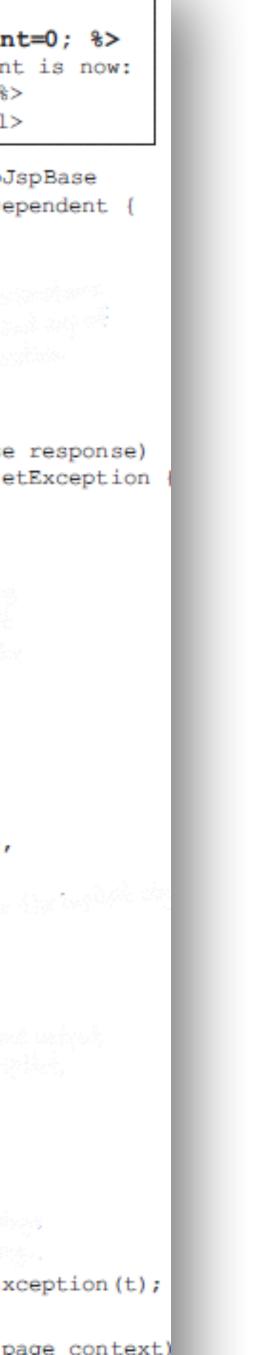

## Example

# API and implicit objects

- JspWrit
- HttpServletReque
- HttpServletRespons
  - HttpSessi
  - ServletConte
    - ServletConf
    - JspException
      - PageConte
        - Obje

| er  | out           |
|-----|---------------|
| est | _ request     |
| se  | _ response    |
| on  | _ session     |
| ext | _ application |
| fig | _ config      |
| on  | _ exception   |
| ext | _ pageContext |
| ect | _ page        |
|     |               |

## API and the generated servlet

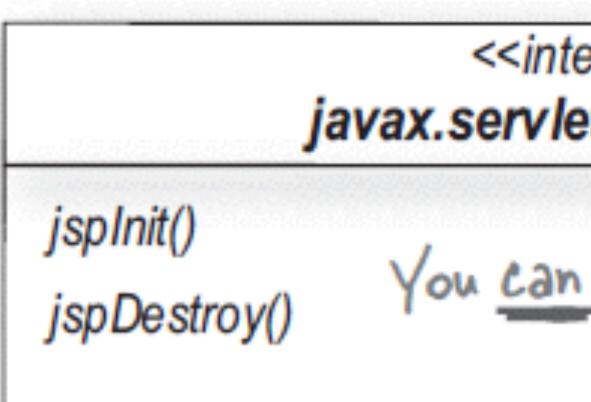

\_jspService(HttpServletRequest, HttpServletResponse)

<<interface>> javax.servlet.jsp.JspPage

You can override these.

### <<interface>> javax.servlet.jsp.HttpJspPage

You CANNOT override this!

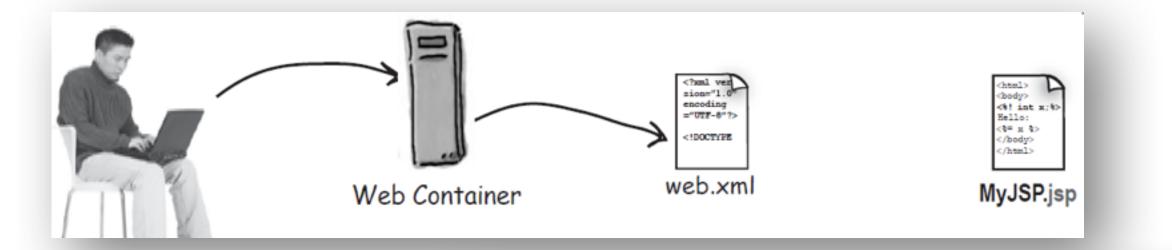

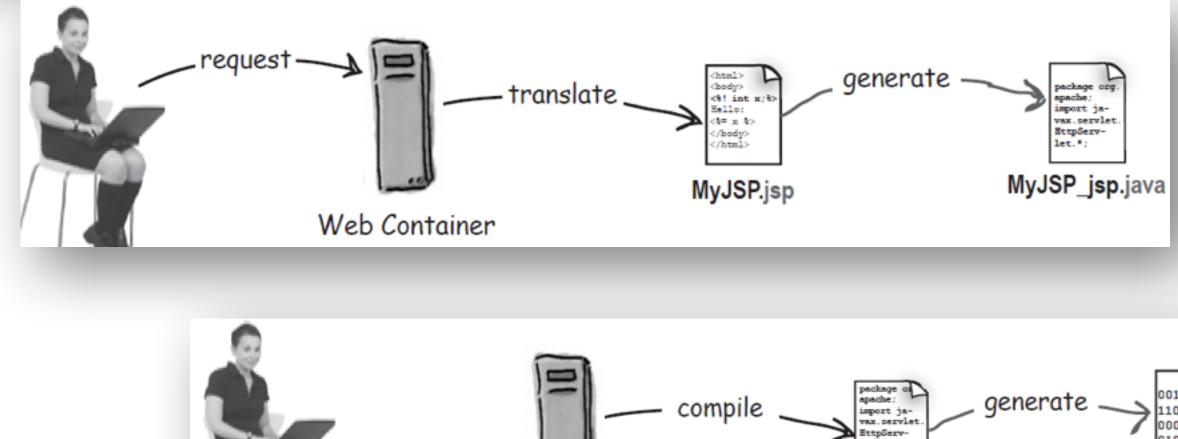

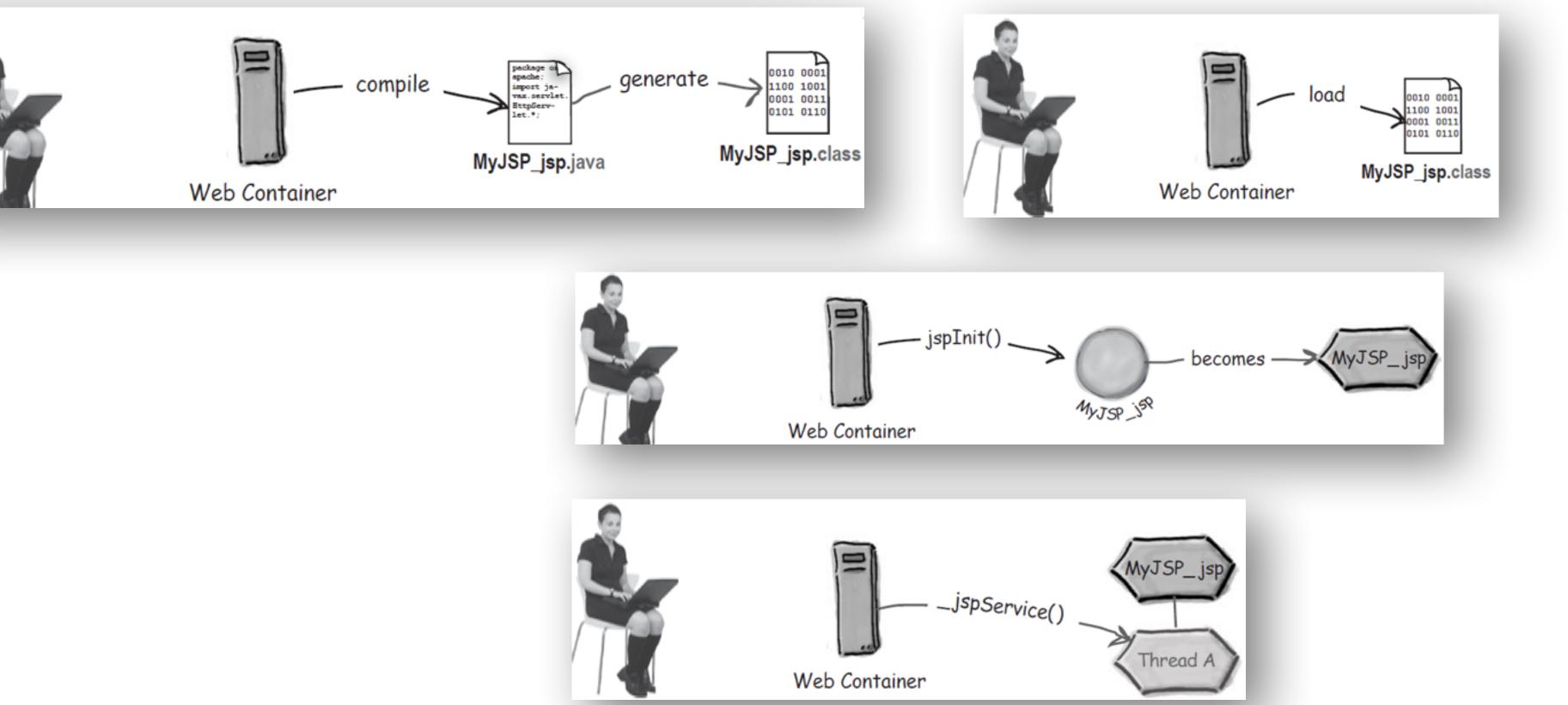

### Lifecycle of a JSP

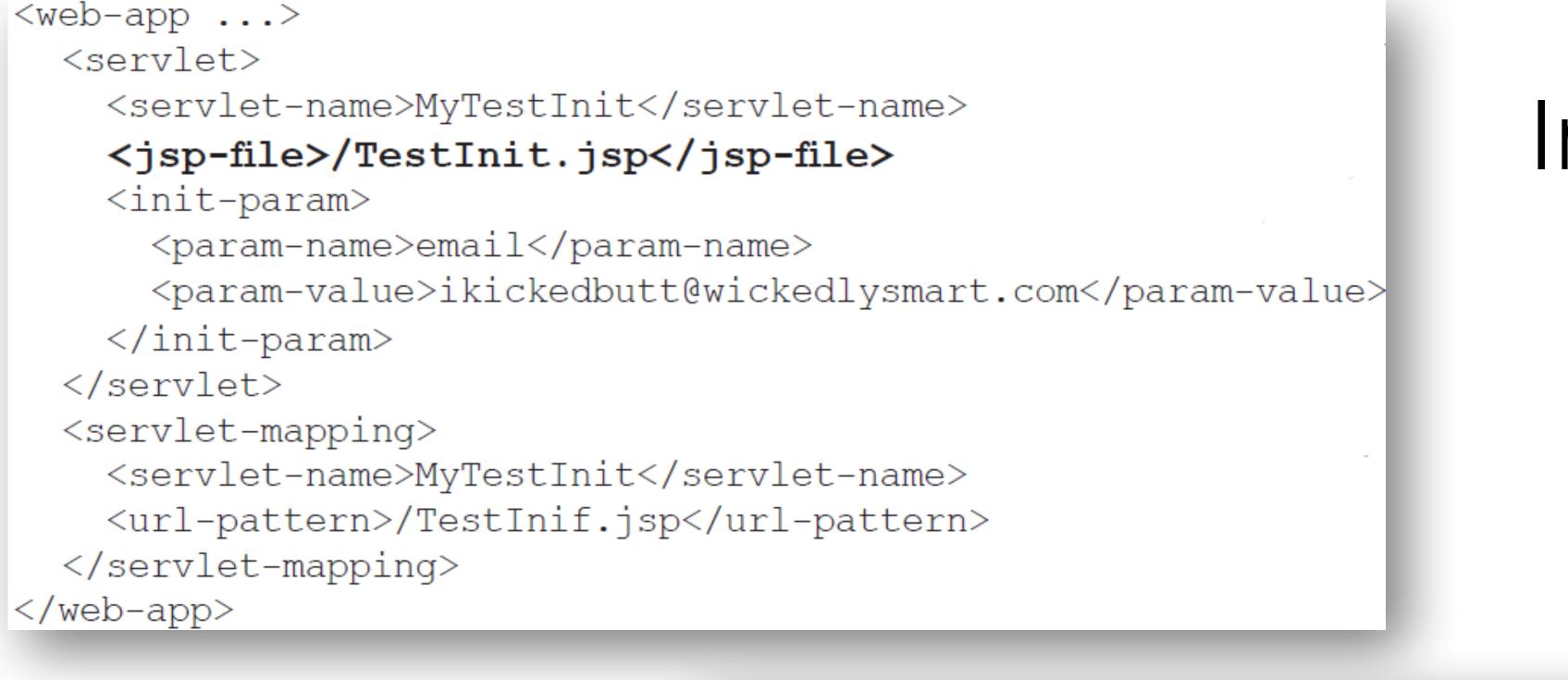

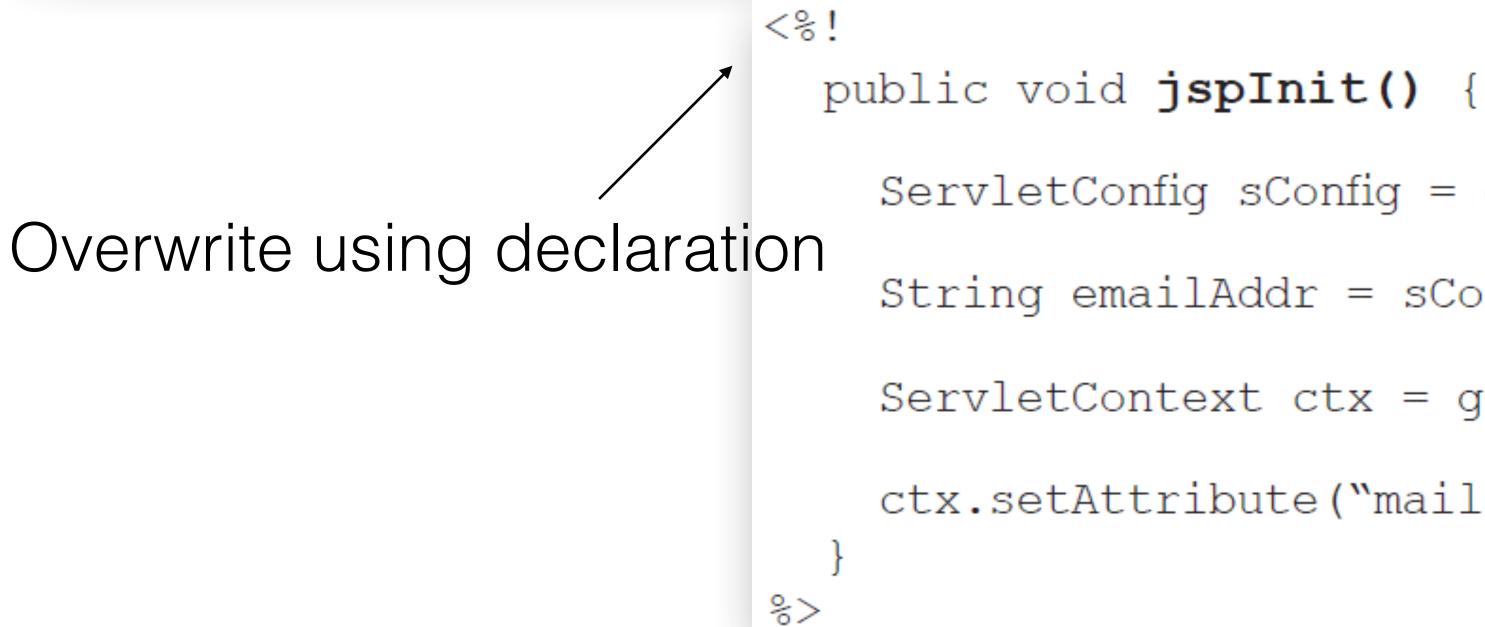

### Initializing your servlet JSP

- ServletConfig sConfig = getServletConfig();
- String emailAddr = sConfig.getInitParameter("email");
- ServletContext ctx = getServletContext();
- ctx.setAttribute("mail", emailAddr);

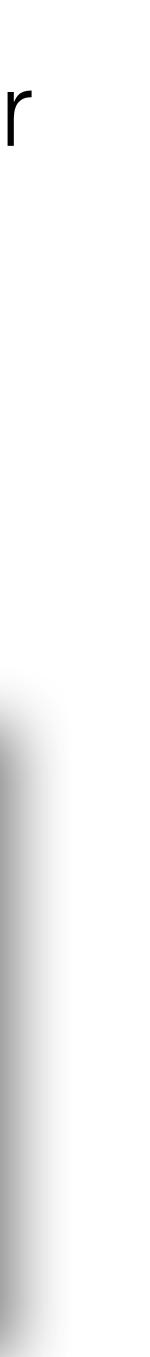

## Attributes in a JSP

### In a servlet

| Page        | Does not apply!                                              | pageContext.setAttribute("foo", barObj);            |
|-------------|--------------------------------------------------------------|-----------------------------------------------------|
| Session     | <pre>request.getSession().setAttribute("foo", barObj);</pre> | <b>session</b> .setAttribute("foo", barObj);        |
| Request     | <b>request</b> .setAttribute("foo", barObj);                 | <b>request</b> .setAttribute("foo", barObj);        |
| Application | getServletContext().setAttribute("foo", barObj);             | <pre>application.setAttribute("foo", barObj);</pre> |

#### In a JSP (using implicit objects)

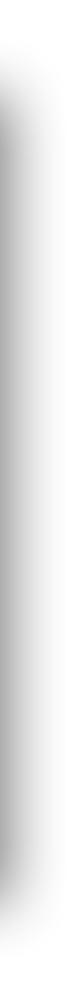

#### JspContext

getAttribute(String name) getAttribute(String name, int scope) getAttributeNamesInScope(int scope) findAttribute(String name)

// more methods // including similar methods to // set and remove attributes from // any scope

#### PageContext

APPLICATION\_SCOPE PAGE\_SCOPE REQUEST\_SCOPE SESSION\_SCOPE // more fields

getRequest() getServletConfig() getServletContext() getSession()

// more methods

#### Setting a page-scoped attribute

```
<% Float one = new Float(42.5); %>
<% pageContext.setAttribute("foo", one); %>
```

#### Getting a page-scoped attribute

<%= pageContext.getAttribute("foo") %>

#### Using the pageContext to set a session-scoped attribute

```
<% Float two = new Float(22.4); %>
```

#### Using the pageContext to get a session-scoped attribute

<%= pageContext.getAttribute("foo", PageContext.SESSION\_SCOPE) %> (Which is identical to: <%= session.getAttribute("foo") %> )

#### Using the pageContext to get an *application*-scoped attribute

Email is: <%= pageContext.getAttribute("mail", PageContext.APPLICATION\_SCOPE) %>

Within a JSP, the code above is identical to:

Email is: <%= application.getAttribute("mail") %>

<%= pageContext.findAttribute("foo") %>

<% pageContext.setAttribute("foo", two, PageContext.SESSION\_SCOPE); %>

# Using PageContext

Using the pageContext to find an attribute when you don't know the scope

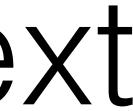

### import Other (page) directives & attributes isThreadSafe contentType isELIgnored <%@ page import="foo.\*" session="false" %> isErrorPage <%@ taglib tagdir="/WEB-INF/tags/cool" prefix="cool" % language errorPage extends session buffer autoFlush info pageEncoding

<%@ include file="wickedHeader.html" %>

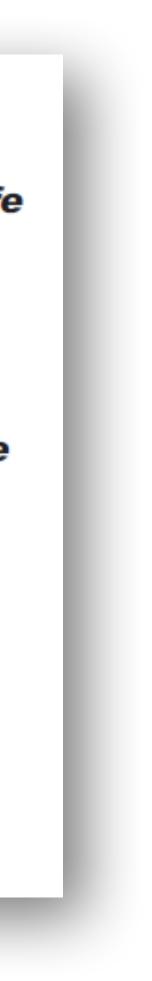

# EL (Expression Language)

- Web page designers shouldn't have to know Java.
- Java code in a JSP is hard to change and maintain.

### This EL expression:

Please contact: \${applicationScope.mail}

### Is the same as this Java expression:

Please contact: <%= application.getAttribute("mail") %>

### We have a choice

<web-app ...> . . . <jsp-config> <jsp-property-group> <url-pattern>\*.jsp</url-pattern> <scripting-invalid> true <web-app ...> </scripting-invalid> . . . </jsp-property-group> <jsp-config> </jsp-config> . . . </web-app> true

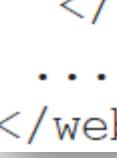

#### </web-app>

### <jsp-config> <jsp-property-group> <url-pattern>\*.jsp</url-pattern> <el-ignored> true </el-ignored> </jsp-property-group> </jsp-config>

### One last word: Actions (details later)

### **Standard Action:**

<jsp:include page="wickedFooter.jsp" />

### **Other Action:**

<c:set var="rate" value="32" />